#### 概述 **IBM Lotus Notes 8** 的 **Lead Manager** 應用程式

級別:入門

作者:Susan Bulloch (susan\_bulloch@us.ibm.com),IBM 技術育成工程師

2007 年 10 月 16 日 更新日期:2007 年 12 月 12 日

> 學習如何結合多個 Lotus Notes 應用程式與其他技術,產生統一介面,讓使 用者能以更有效的方式執行業務,提供創新的商業解決方案。

編輯註:本文為複合應用程式系列的第一篇文章,後續文章將於未來幾個月內在 *developerWorks Lotus* 發佈。本文將介紹目前已經在 *developerWorks Lotus* 上發 佈的一個複合應用程式範例,並且預告即將發佈的一些相關文章。

IBM Lotus Notes 8 為 Lotus Notes 使用者社群提供強大且優勢的複合應用程 式,有些人把這些複合應用程式稱為 Mashup (混搭程式),可透過本端的 Lotus Notes 資料目錄、IBM Lotus Domino 8 伺服器存取,或甚至透過執行 IBM WebSphere Portal 的伺服器存取,讓使用者隨時隨地都能工作。運用新增功能和 執行時期功能,可以結合多個 Lotus Notes 應用程式與其他技術,提供使用者統 一介面,以更有效的方式執行業務,提供創新的商業解決方案。

建立複合應用程式時,可重複使用相同元件。元件可以顯露應用程式的資料或程 序,和其他元件結合時,可促使多個系統達到「on the glass」(共享同一畫面) 的整合。而當元件結合起來,整合多個後端 IT 應用程式,便可建立商業應用程 式。

在 Lead Manager 複合應用程式範例中,目標是合併數個現有的 Lotus Notes 應 用程式,成為單一應用程式,提高生產力與整合性。本系列將陸續介紹此應用程 式,後續文章將說明其建立程序。

#### **Lead Manager** 應用程式

在虛構企業 ZetaBank 中,業務團隊使用一個稱為 Lead Manager 的應用程式, 這個程式由四個 Lotus Notes 應用程式組成,包含他們追蹤商機與成功銷售所需 的資訊。圖 1 顯示下列四個應用程式的視圖:

- Lead Manager Core。這個應用程式包含銷售商機的相關資訊,包括企 業名稱、聯絡資訊、財務資訊,以及其他實用資料。
- <sup>z</sup> **Lead Manager Discussion**。這個應用程式幫助業務團隊追蹤關於任何企 業或項目的對話,業務人員發現這個應用程式很有用,可以用來交換對 某家公司的過去成功經驗、討論最佳銷售方法、查看先前的銷售簡報等。
- Lead Manager Legal。各類契約分門別類保存於此,也可以要求建立新 契約,並且在此追查申請進度。
- <sup>z</sup> **Lead Manager NAB Plus**。這個目錄內含大量潛在客戶企業聯絡人。

當業務代表發現銷售商機時,首先可查看 Core 應用程式是否已列入該公司,然 後利用書籤快速啓動 Discussion 應用程式,搜尋企業名稱,或者尋找適當目錄。 如果在 Core 應用程式中找不到客戶名稱,還可以用另一個書籤開啟聯絡人應用 程式,即 NAB Plus。稍後需要契約時,就使用 Legal 應用程式要求製作契約, 申請契約所需的資訊,從 Core 應用程式複製,然後貼至(或重新鍵入)契約申 請表中。業務團隊已習慣這個程序,但他們發現耗費了大量時間剪貼,還要花時 間訓練新進員工熟悉這個程序。

## 圖 **1.** 四個原始應用程式的視圖

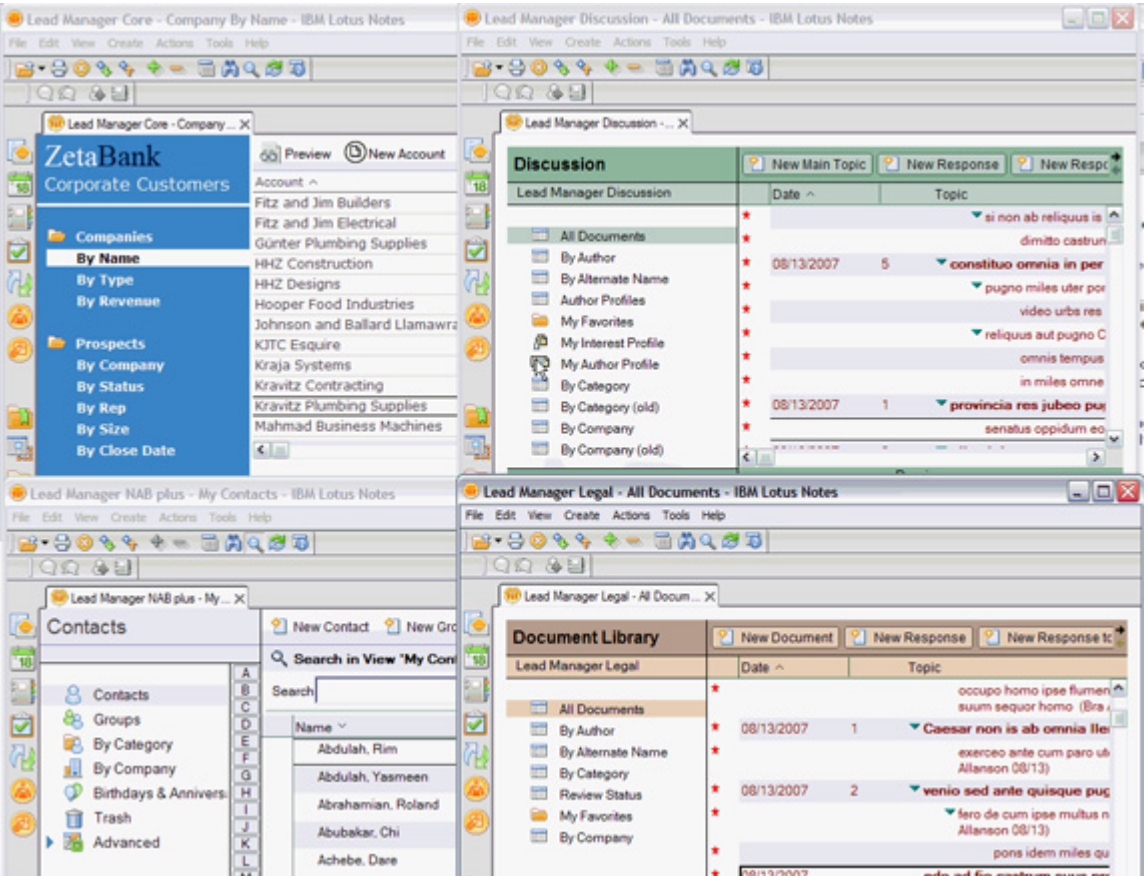

## 建構新的解決方案

業務團隊要求應用程式開發者改造整個程序,建置新的應用程式,以協助他們提 高效率,更專注於工作本身,而不是在四個應用程式之間不斷切換。由於 ZetaBank 已全面採行 Lotus Notes 及 Domino 8,開發人員決定建立一個複合應 用程式,使用現有應用程式但彼此緊密結合,讓業務團隊不再需要教育訓練,立 即提高生產力。

現在,銷售代表只需要開啓 Lead Manager 應用程式,就可以輕鬆存取所有資 訊。圖 2 顯示全新的 Lead Manager 應用程式。左側顯示企業清單,上層顯示 所選取企業的商機資訊,中央還可選擇 Pending Leads(待開發)與 Closed Leads (已結案)標籤。在圖 2 顯示的兩個窗格中,可以看到企業資訊摘要與選取的 標籤。

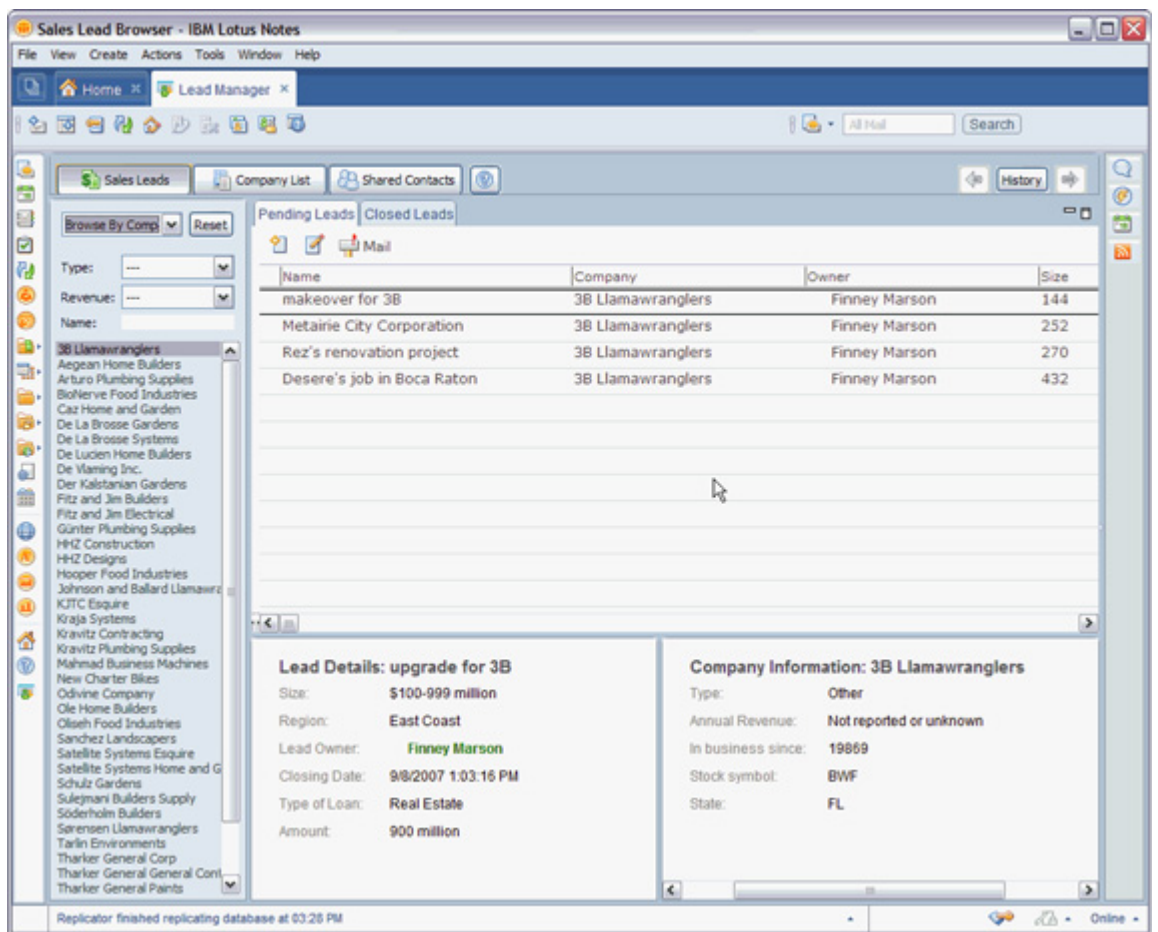

## 圖 **2. Lead Manager** 應用程式

在畫面上點二下,新頁面隨即開啟,畫面中央出現詳細資料,底端則有 Contracts (合約)、Discussions(討論)、Sales Lead Company Detail(公司詳細資料)、Contacts

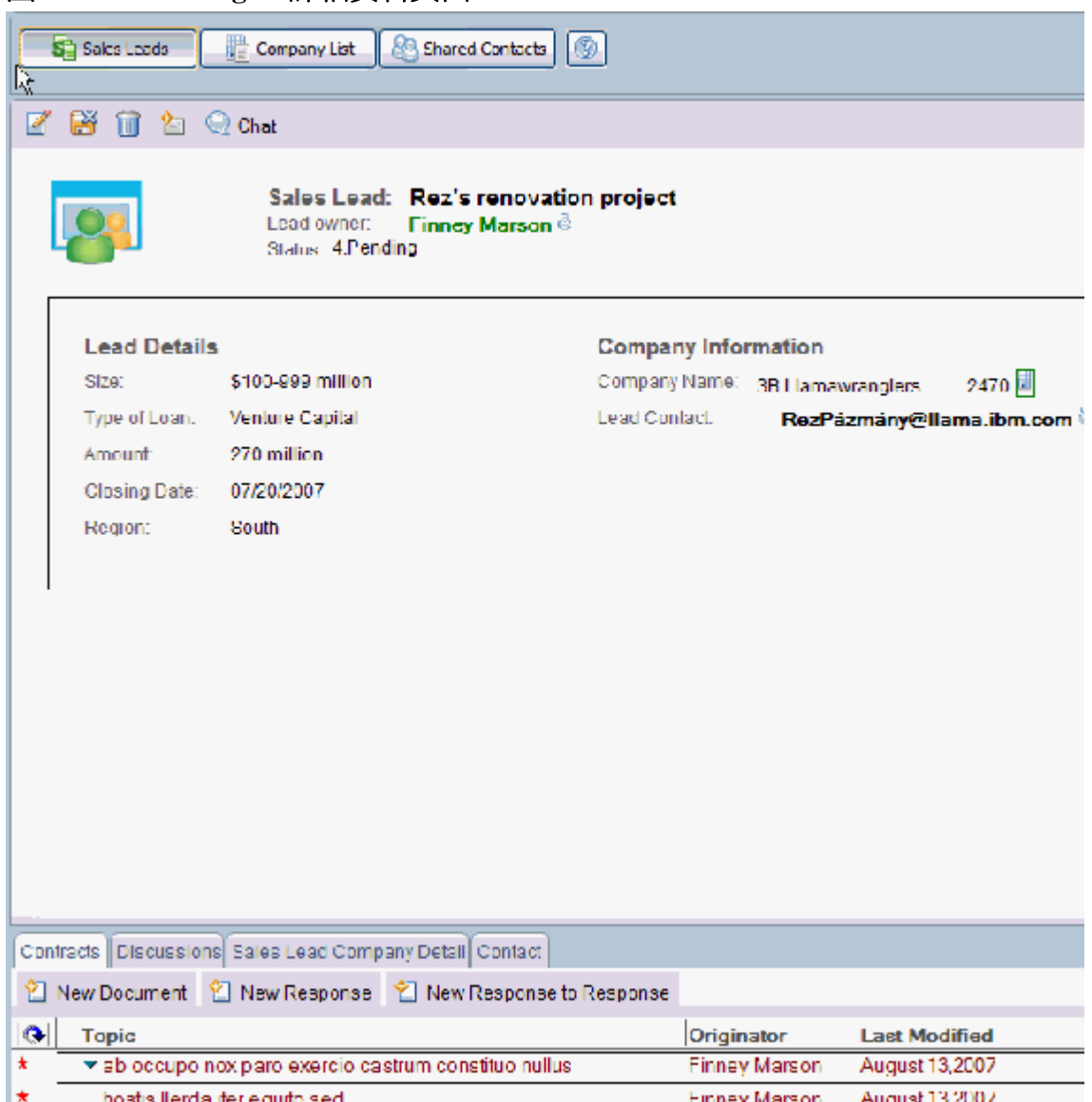

圖 **3. Lead Manager** 詳細資料頁面

這些標籤可直接開啓應用程式,以前則必須透過書籤,才能存取這些應用程式。 此外,這些應用程式開啓時,會提供顯示適當資訊的正確內容頁。圖 4 說明這 項功能。

# 圖 **4.** 從 **Lead Manager** 詳細資料頁面開啟正確內容頁

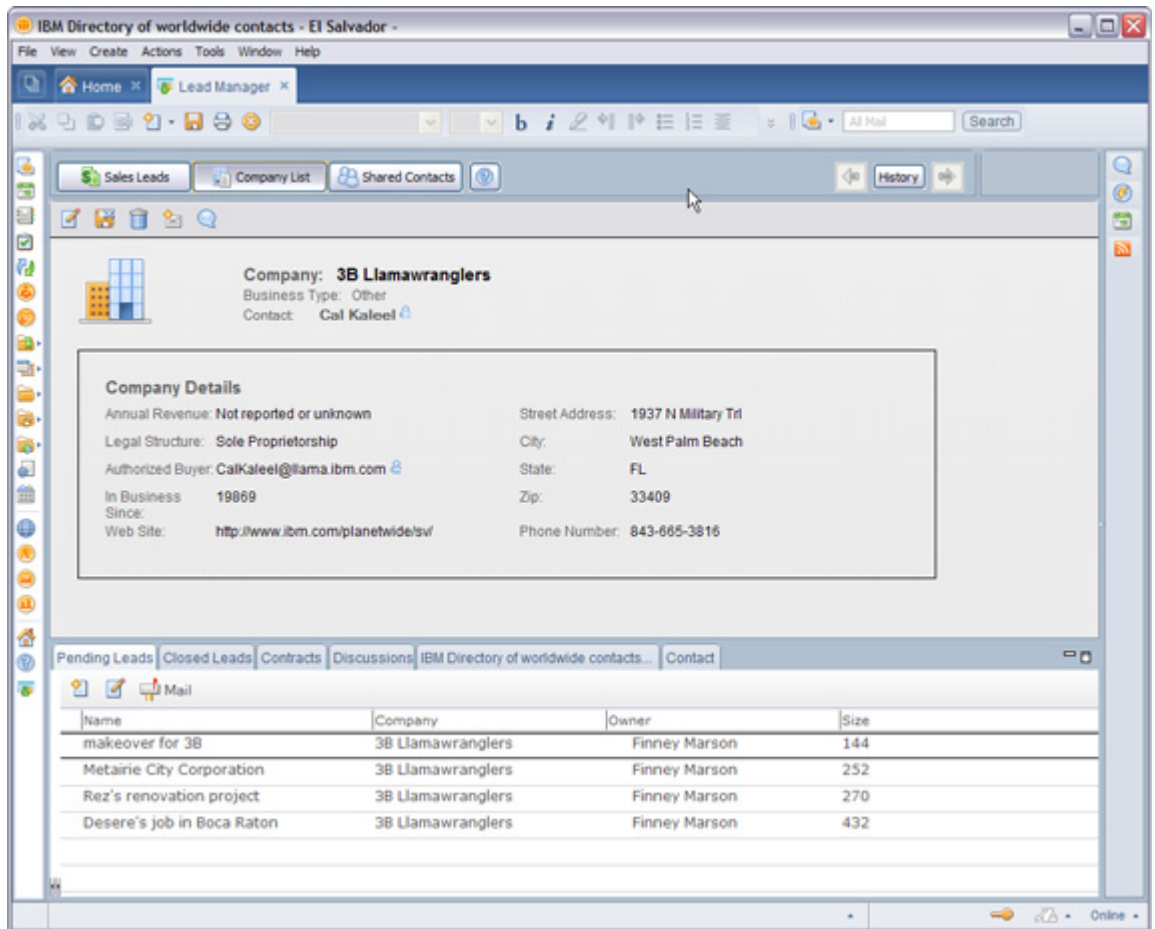

業務代表可以專注於管理公司,或者使用頁面頂端的導覽器來分享聯絡人。而 且,使用者可移至新的內容頁,無須離開複合應用程式,或者啟動另一個應用程 式。此外,使用者還可以隨時使用導覽器,返回 Sales Lead 內容頁。

在下一個應用階段,業務代表可以預填資訊,或者從另一個網域選取資訊。舉例 來說,他們希望在 Contract 應用程式預填企業資訊,並且從 Contacts 應用程式 為 Sales Lead 新文件預填資訊。開發人員認為新增這個功能並不難,而且他們 很高興業務代表能協助新應用程式發揮更大的效益。

業務團隊則樂於接受容易導覽且節省時間的新應用程式,而且不需要任何額外訓 練課程,即可開始使用。新程式看起來很像(用起來也很像)現有的 Lotus Notes 應用程式與程序,不過整合為單一畫面後,資訊流和導覽變得更順暢。業務團隊 已開始研擬新的需求清單,而開發人員只要新增元件,就能因應這些需求。

下載 Sales Lead 複合應用程式範例與說明文件。這個範例能協助您進一步瞭解 Lotus Notes 8 的複合應用程式, 幫助您瞭解相關文章的說明。

#### 他們是怎麼辦到的?

ZetaBank 開發團隊決定使用 Lotus Notes 8 的新增特性與功能。他們向各種資訊 來源尋求協助,包括這些在 developerWorks 中找到的文章,其中有部分尚未發 佈。

首先,ZetaBank 開發人員在研究複合應用程式後,決定著手建立一個程式,接 著他們開始討論該使用哪些元件,是以網域為主、取決於網域的元件,或者公用 程式元件。在決定設計方向時,「設計複合應用程式:元件設計」一文將能協助 您做決定,架構工程師與開發人員將會發現這篇文章很實用。

接下來,開發人員修改現有的 Lotus Notes 應用程式,以便在最後產生的複合應 用程式中當成元件使用。稍後將在 developerWorks 發佈的文章「開發複合應用 程式:IBM Lotus Notes 元件」中,會介紹相關程序與步驟,協助您評估現行的 Lotus Notes 應用程式、決定適當的顯露元件,以及選擇內容與動作。此外這篇 文章還會說明,如何將元件變成能夠在日後的複合應用程式中重複使用。架構工 程師與開發人員將會發現這篇文章很實用。

ZetaBank 團隊需要立即可用的解決方案,而且他們希望瞭解其他元件與解決方 案是如何建立的。關於這方面,他們參考了即將發佈的文章「設計複合應用程式: 複合應用程式設計型樣」,從中瞭解元件型樣、佈置型樣與應用程式型樣。這篇 文章不但協助他們判定可獲得最大生產力的最佳元件佈置,還幫助他們使用執行 工作所需的元件來設計應用程式。架構工程師、開發人員與組合複合應用程式的 人員,將會發現這篇文章很實用。

在未來將發佈的文章「開發複合應用程式:除錯與開發複合應用程式 - 單元測 試」中,所介紹的主題將能協助開發人員建立測試元件,用來測試新應用程式的 各部分,在組合元件之前確定每一個元件都能適當運作。如此可讓業務線使用者 專注於組合與撰寫複合應用程式,因為所有元件皆已完成測試。開發人員與架構 工程師將會發現,這項資訊對於確保解決方案的穩固性是很重要的。

在設計應用程式與元件的過程中,該團隊判定需要兩個新的 IBM Lotus Expeditor 元件。其中一個元件是導覽器,用來取代複合應用程式預設架構 所提供的導覽器;另一個元件是 Sales Lead 瀏覽器,它提供不同的使用者體驗, 有別於 Lotus Notes View 元件所呈現的體驗。若要設計可與內容分配管理系統 互動的元件,即將發佈的文章「開發複合應用程式:IBM Lotus Expeditor 元件」 可提供您一些建議。這兩個新元件很快就開發完成,因為它們使用內容分配管理 系統的 Helper 類別。架構工程師與開發人員將會發現這篇文章很實用。

在組合 Lead Manager 應用程式時,由於涉及一些新概念,諸如寫入、佈置和導 覽,所以需要兩篇文章來解釋整個程序的所有步驟與概念。即將發佈的文章「設 計複合應用程式:複合應用程式組合,第 1 部分與第 2 部分」,將針對組合複 合應用程式以及如何輕鬆擴充,提供您所有必要資訊。架構工程師以及可能親自 從事業務的組合人員,閱讀這些文章之後,將會獲益良多。

對於許多公司而言,管理複合應用程式設計程序是一件新差事,而「設計複合應 用程式:管理程序」一文,將協助您瞭解如何開發可供全公司不同部門重複使用 的元件,以及如何在各種複合應用程式中使用這些元件的最佳實務。在 ZetaBank 中,其他開發人員與 IT 團隊也開始研究 Lotus Notes and Domino 8 了。這個程 序利用可重複使用的元件,達成快速開發,經理人與架構工程師必須熟悉本文所 介紹的一些觀念。

最後,ZetaBank 的開發團隊必須決定如何部署應用程式,參閱即將發佈的文章 「設計複合應用程式」,並且深入研究 Lotus Domino 8 Administration Help 之 後,他們規劃了分階段進行的部署方法,包括開發、測試與正式作業階段。負責 部署複合應用程式的管理者與開發人員,很需要這方面的資訊。

### 總結

這個 Lead Manager 範例只是一個例子,讓您瞭解如何使現有的 Lotus Notes 應 用程式更好用,使現有的程序更具效率。本文內容與範例是為了提供完整說明, 僅介紹一種複合應用程式的開發方法,事實上還有許多其他類型的元件與複合應 用程式。

### 資源

### **Learn**

- Get started with [IBM Lotus Notes and Domino V8 technical content.](http://www.ibm.com/developerworks/lotus/notes/?S_TACT=105AGX13&S_CMP=EDU)
- Read the developer Works article, "Designing composite applications: Design [patterns.](http://www.ibm.com/developerworks/lotus/library/notes8-patterns/?S_TACT=105AGX13&S_CMP=EDU)"
- Read the developer Works article, "Designing composite applications: [Component design](http://www.ibm.com/developerworks/lotus/library/notes8-component-design/)."
- Read the developer Works article, "What's new in IBM Lotus Notes and [Domino V8.](http://www.ibm.com/developerworks/lotus/library/notes8-new/index.html)"
- Read the developer Works article, "Extending the IBM Lotus Notes V8 mail [with Eclipse.](http://www.ibm.com/developerworks/lotus/library/notes8-mail/index.html)"
- Read the developer Works article, "Integrating IBM Lotus Notes data into the [Lotus Notes V8 sidebar and toolbar.](http://www.ibm.com/developerworks/lotus/library/notes8-data/index.html)"
- Read the developer Works article, "Extending the IBM Lotus Notes V8 sidebar [and toolbar](http://www.ibm.com/developerworks/lotus/library/notes8-sidebar/index.html)."
- Read the developer Works article, "Leveraging user context in the IBM [Lotus Notes V8 sidebar and toolbar.](http://www.ibm.com/developerworks/lotus/library/notes8-context/index.html)"
- Refer to the Lotus Domino Designer 8 Help, Composite Application Design [and Management.](http://publib-b.boulder.ibm.com/lotus/c2359850.nsf/Main?OpenFrameSet)
- Refer to the developer Works Lotus Composite Applications page.
- Read the ["Lotus Notes and Domino 8 Reviewer's Guide](ftp://ftp.software.ibm.com/software/lotus/lotusweb/product/domino/ND8_Reviewers_Guide.pdf?S_TACT=105AGX13&S_CMP=EDU)."
- Read about the [Eclipse project resources on developerWorks](http://www-128.ibm.com/developerworks/opensource/top-projects/eclipse.html).
- Read more about [IBM Lotus Notes and Domino V8](http://www-142.ibm.com/software/sw-lotus/products/product4.nsf/wdocs/hannover).

# **Get products and technologies**

- Download a trial of [IBM Lotus Domino V8.](http://www.ibm.com/developerworks/downloads/ls/lsds/)
- Download a trial of [IBM Lotus Notes, Domino Designer, and Domino](http://www.ibm.com/developerworks/downloads/ls/lsndad/)  [Administrator clients V8](http://www.ibm.com/developerworks/downloads/ls/lsndad/).

## **Discuss**

- [Participate in the discussion forum.](http://www-10.lotus.com/ldd/nd8forum.nsf?OpenDatabase)
- [Participate in the developerWorks Lotus team blog.](http://www.lotus.com/ldd/dwteamblog.nsf?Open)

# 關於作者

Susan Bulloch 從 2000 年起任職於 IBM, 在此之前, 她曾在各種不同的產業擔 任 Lotus Domino 管理者。在 IBM 擔任六年的現場支援工程師之後, Susan 於 2007 年轉換跑道,成為技術育成工程師,協助事業夥伴開發及部署 Lotus Notes 與 Domino 解決方案。Susan 設有部落格,網址:http://notesgoddess.net,而且 經常在技術會議中擔任講師。